### **Introduzione a ROOT (II parte)**

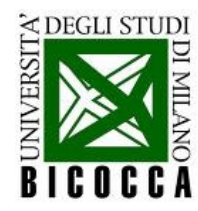

## **Analisi dati con ROOT**

- Pacchetto di analisi dati scritto in C++ (*object-oriented*)
	- $\cdot$   $\dot{\mathsf{E}}$  nato al CERN!

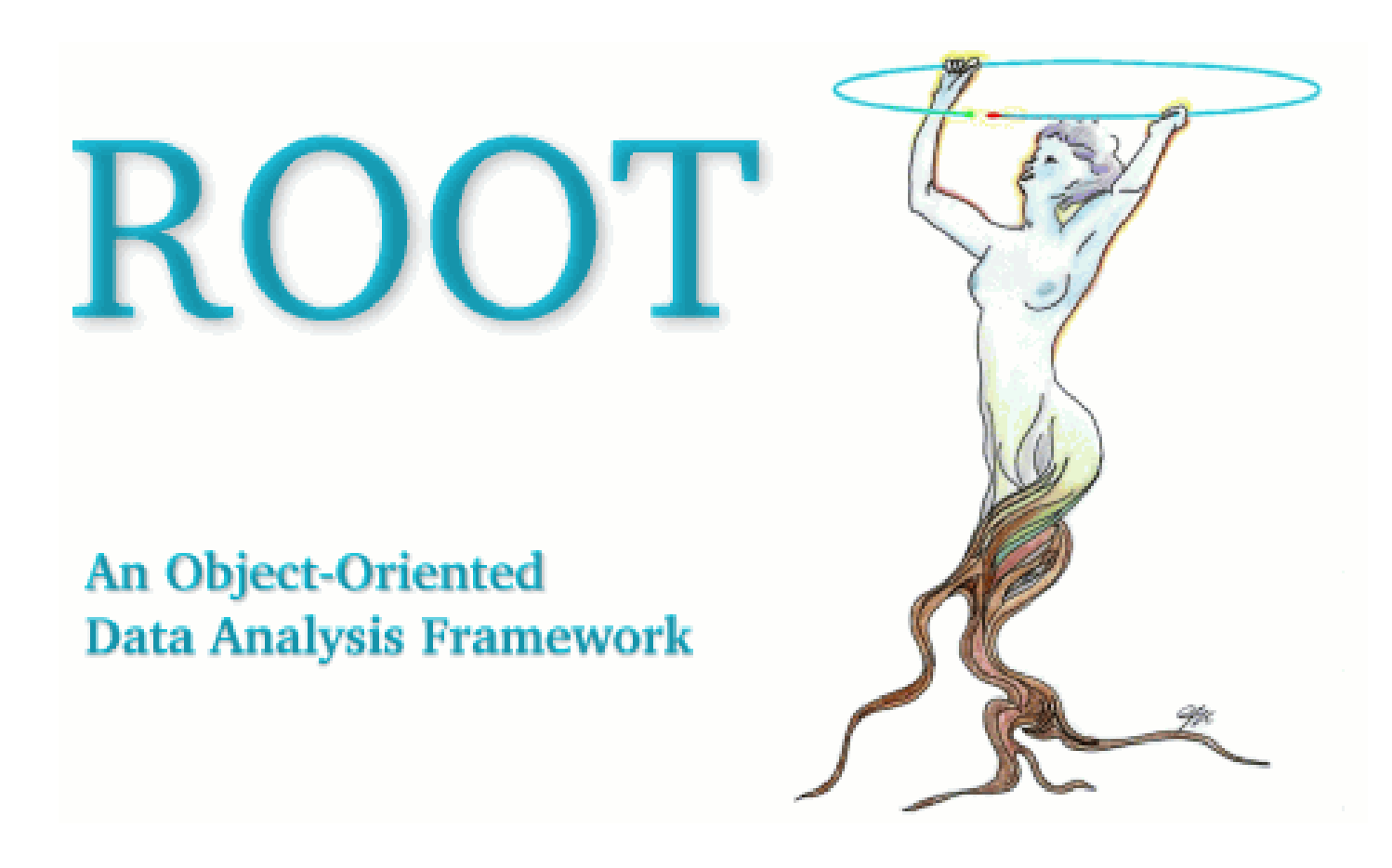

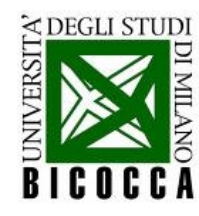

#### **Fino ad ora**

- Oggetti incontrati:
	- **TH1F**, **TH2F, TF1**
	- **TGraph, TGraphErrors**
	- **TCanvas**, **TFile**, **TBrowser**
- Cosa sappiamo fare:
	- Salvare istogrammi e riempirli a partire da un file di testo
	- Creare grafici (Y vs X entrambe variabili fisiche) con gli errori per ogni punto
	- Fare un fit dei dati con funzioni predefinite in ROOT
	- Disegnare gli oggetti in un canvas
	- Salvare gli oggetti in un file .root e navigarci

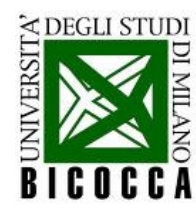

# **TNtuple : public TTree**

- Consente di salvare in un unico oggetto la lista di tutte le misure
- Ogni singola azione di misura è chiamata evento
- In un singolo evento può essere misurata più di una variabile (nella TNtuple c'e' un **branch** per ogni variabile)

```
// definisco la ntupla
TNtuple ntu("ntu", "ntu", "x1:x2");
// importo i dati dal file
std::ifstream inFile(argv[1], std::ios::in);
while(!inFile.eof())// leggo i valori (x1,x2) dal file
  double num1, num2;
  inFile >> num1 >> num2;
  // inserisco le coppie (x1,x2) in una ntupla
  ntu.Fill(num1, num2);
```
I nomi delle singole variabili sono definiti in una stringa di caratteri, separati da ":" - in questo caso "x1:x2"

Per riempire la ntupla, uso il metodo **Fill**, a cui passo tanti valori float quante sono le colonne delle variabili (branch) che ho definito

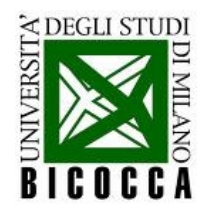

### **Disegnarne il contenuto**

**Esistono diverse possibilità:** 

```
// stampo su file l'istogramma 1D per x1
TCanvas c1("c1", "histo1D x1");ntu.Draw("x1");
c1.Print("histolD x1.png", "png");
```
Uso il metodo **Draw**, a cui passo il nome della variabile di cui voglio l'istogramma

NB: in questo modo non posso scegliere il binning dell'istogramma – è scelto in maniera automatica

// stampo su file l'istogramma 1D per x2 TH1F histo1D\_x2("histo1D\_x2", "", 400, 0., 20.); TCanvas  $c2("c2", "histo1D x2");$  $ntu.Draw("x2 >> histolD x2")$ ; histolD x2.SetFillColor(5);  $c2.Prin\bar{t}("histolD x2.png", "png")$ ;

// stampo su file l'istogramma 2D per x2 vs x1 TCanvas  $c3("c3", "histo2D_x2_vs_x1")$ ; ntu.Draw("x2:x1", "", "COLZ");  $c3.Print("histo2D x2 vs x1.png", "png")$ ;

Istanzio un oggetto **TH1F** (con le caratteristiche desiderate)

Chiamo il metodo **Draw**, a cui passo il nome della variabile che voglio disegnare, e metto il risultato nell'istogramma precedentemente definito con il simbolo

Posso anche disegnare una variabile verso l'altra semplicemente scrivendo **Draw("x2:x1")**

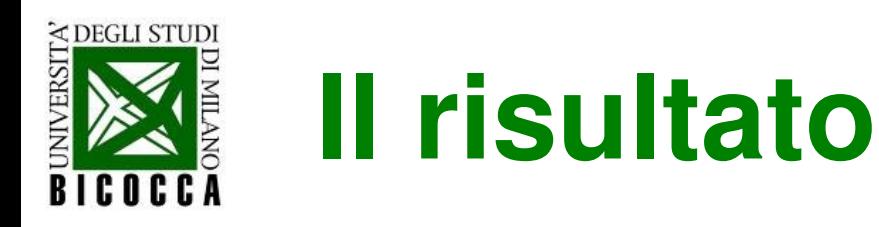

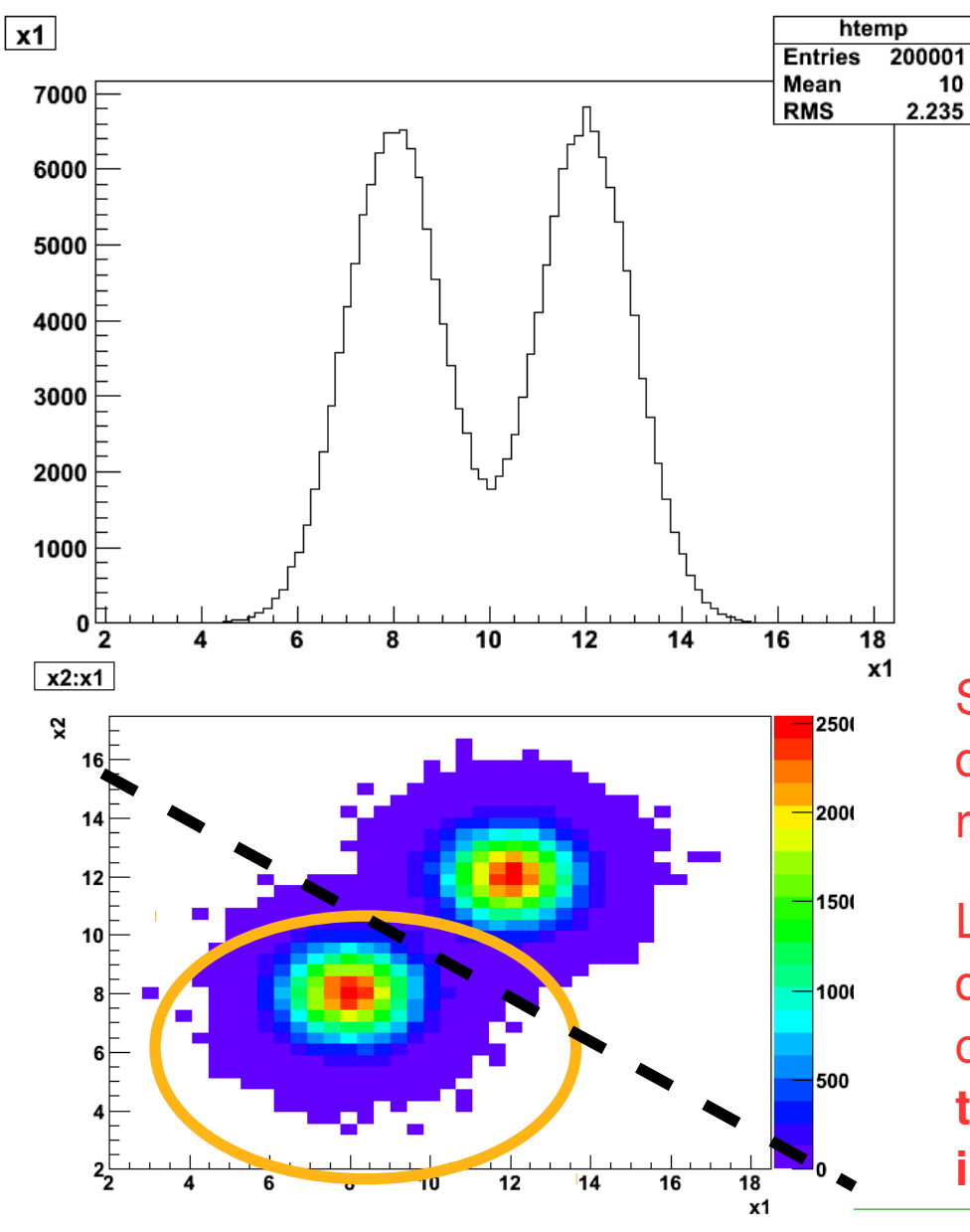

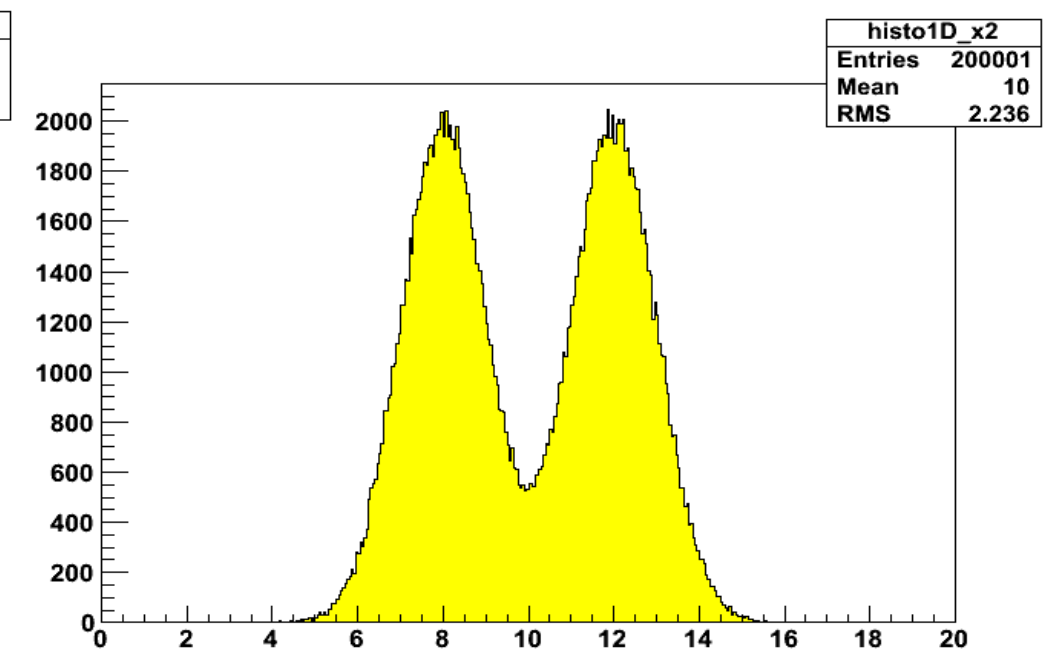

Supponiamo di voler conoscere la forma della distribuzione di x1 per gli eventi che cadono nella regione evidenziata

L'istogramma qui sopra non mi aiuta, la distribuzione è alterata dagli eventi che non cadono in quella regione  $\rightarrow$  devo effettuare un **taglio per eliminare gli eventi che non mi interessano**

LabInfoII 6

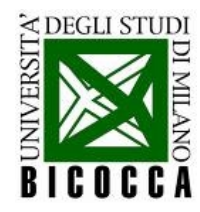

### **Fit di variabili di una ntupla**

Vogliamo *fittare* la distribuzione di x1 con una gaussiana, solo per gli eventi che appartengono al blob inferiore:

```
// fitto x1 dopo aver effettuato il taglio
TCanvas c4("c4", "histolD x1 CUT");
TF1 fitFunc("fitFunc", "gaus", 0., 20.);<br>ntu.Fit("fitFunc", "x1", "x2<20-1.*x1", "");
c4. Print ("histolD_x1_CUT.png", "png");
```
Chiamo il metodo **TTree::Fit**, a cui passo il nome della funzione di fit, il nome del branch da fittare e, come terzo argomento, la **condizione che deve essere rispettata**

La condizione è un'espressione logica: solo se il risultato è **true**, l'operazione viene eseguita

> Solo gli eventi in cui x2 < 20 – x1 (sotto la retta tratteggiata del plot di pag. 30) sono considerati

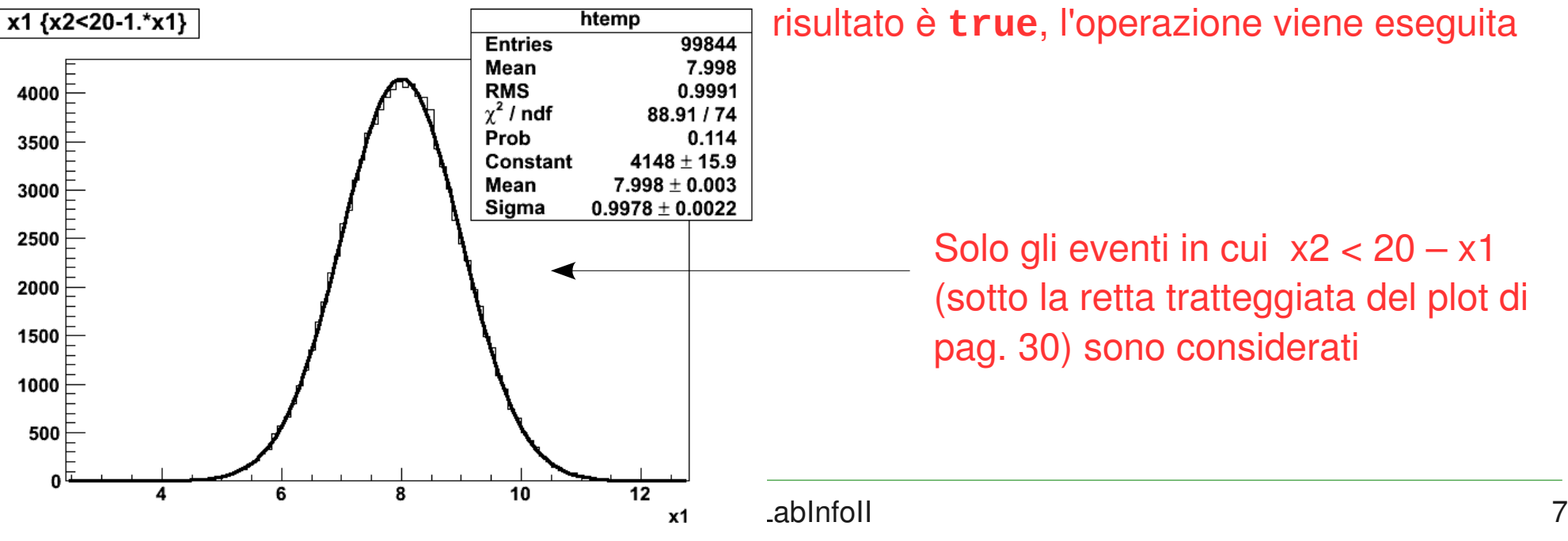

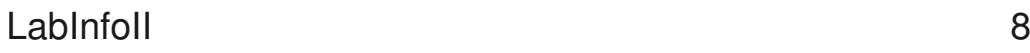

# **Più in generale: i TTree**

- Per salvare oggetti generici (non solo float) si usano i TTRee (non più le TNtuple) **Tree Data Structure FARM** Collection
- Sono una soluzione comoda per salvare grandi quantità di dati
	- Spazio disco limitato

≮ DEGLI STUDI

- Maggiore velocità di accesso ai dati
- Le diverse quantità salvate nel Tree costituiscono i branch del Tree
	- Ogni branch può essere letto in maniera indipendente dagli altri

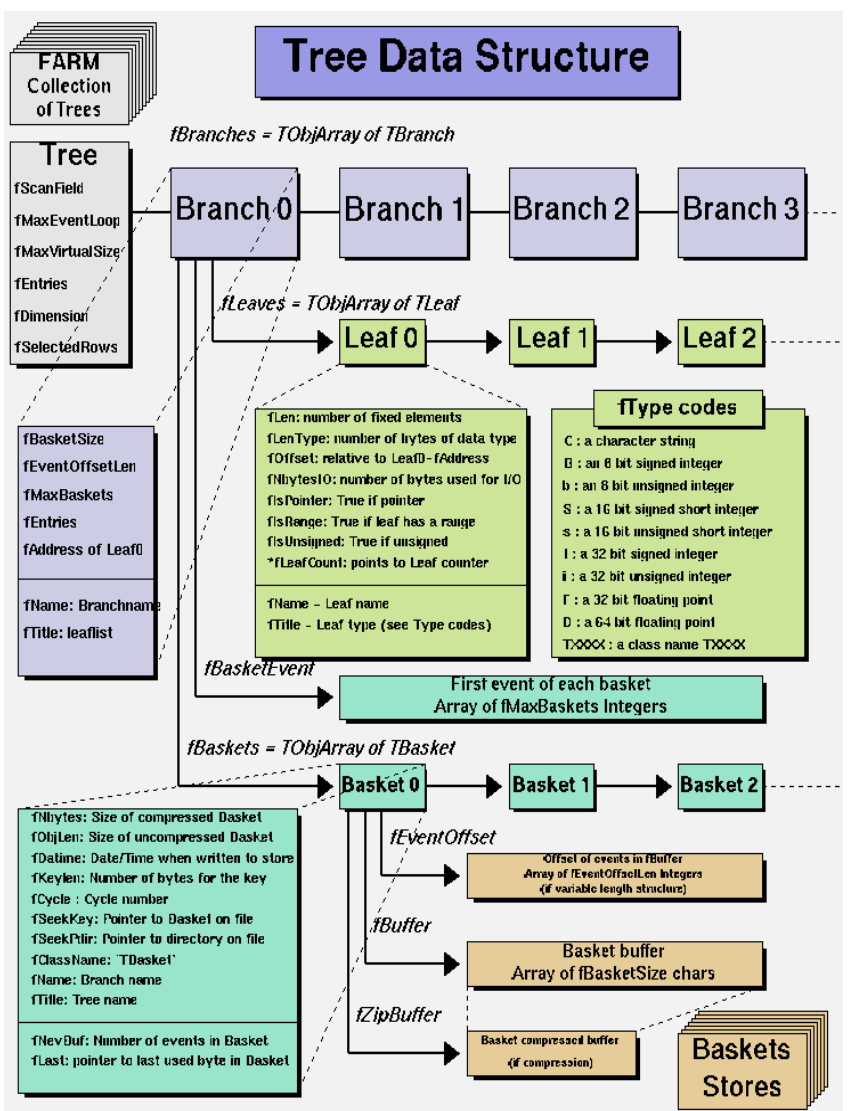

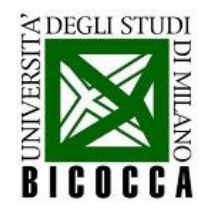

### **Unbinned fit**

- Quando si riempie un istogramma, alcune informazioni sono perse:
	- Non si conosce il valore di ogni singola entry dell'istogramma
	- Si conosce solo la frequenza associata ad ogni bin
- Una ntupla fornisce un metodo di semplice utilizzo per effettuare un **fit non binnato,** cioè che tiene conto dell'informazione contenuta in ogni singolo evento
	- Viene costruita, evento per evento, una funzione di verosimiglianza

$$
L(\theta) = \prod_{i=1}^{N} f(x_i | \theta)
$$

dove f è la pdf attesa per la variabile in questione

• Viene minimizzata L per ottenere la migliore stima di  $\theta$ 

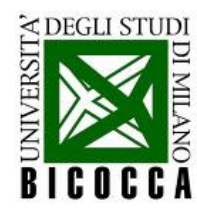

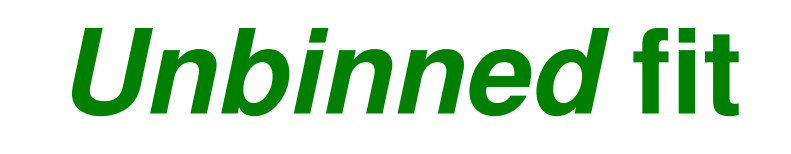

```
// unbinned fit
TF1 fitFunc2("fitFunc2", "1./[1]/sqrt(2.*3.14159)*exp(-1.*(x-[0])*(x-[0])/2./[1]/[1])", 0., 20.);
fitFunc2.SetParameters(8., 1.);
ntu.UnbinnedFit("fitFunc2", "x1", "x2<20-1.*x1", "");
std::cout << "Mean = " << fitFunc2.GetParameter(\theta);
std::cout << " +/- " << fitFunc2.GetParError(0) << std::endl;
std::count \leq "Sigma = " \leq fitFunc2.GetParameter(1);std::count \leq " +/- " < fitFunc2.GetParError(1) < std::end];
```
#### È sufficiente chiamare il metodo **TTree::UnbinnedFit**

NB: la funzione di fit, in questo caso, deve **necessariamente** essere una pdf (**normalizzata ad area = 1**)

```
31 CALLS
 FCN=141582 FROM MIGRAD
                         STATUS=CONVERGED
                                                               32 TOTAL
                    EDM=8.0684e-09
                                     STRATEGY= 1
                                                     ERROR MATRIX ACCURATE
  EXT PARAMETER
                                               STEP
                                                           FIRST
                 VALUE
                                               SIZE
                                 ERROR
  NO. NAME
                                                         DERIVATIVE
                7.99802e+00 3.16189e-03 8.21554e-04 -2.74546e-06
   \mathbf{1}pΘ
                                            5.82240e-04 4.01756e-02
  2 p1
                  9.99096e-01
                               2.23579e-03
                             ERR DEF= 0.5Mean = 7.99802 + (-0.00316189Sigma = 0.999096 +/- 0.00223579[and readdegree: ~]
```